## **Attachments**

| Field code                      |  |
|---------------------------------|--|
| <pre>%{issue.attachments}</pre> |  |

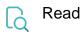

| Returned value   | Comma-separated <b>list of file names</b> of all files attached to the issue |
|------------------|------------------------------------------------------------------------------|
| Output data type | ТЕХТ                                                                         |
| Example output   | file1.txt, readme.pdf, screenshot.png                                        |